1. Download ZOOM...The video conferencing Application. This application is required to participate via virtual classroom.

ZOOM May be used on a computer, Tablet or phone. The app is supported by all major formats Windows, IOS and android.

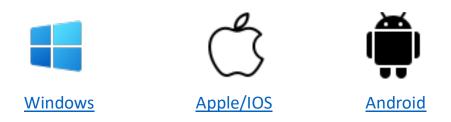

2. Test your settings prior to class

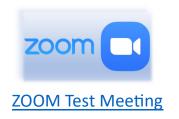

3. Access your workbook. This is only for Risk Reduction / DUI Students, not Defensive Driving. You must elect for the Online option to have access to this version.

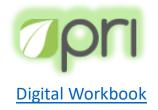

- 4. Find your personal classroom space
- 5. Review the Rules:

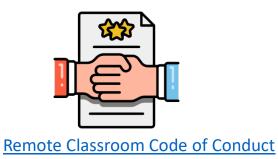